#### ELECTRE III

SEP 5836 Técnicas de Suporte à Decisão Aplicadas à Gestão de Desempenho de Cadeias de Suprimento

# ELECTRE

- Elimination et Choix Traduisant la Realité Elimination and Choice Expressing the Reality
- Método de sobreclassificação, baseado na construção de matrizes de comparação par-a-par;
- Família de métodos com diferentes características.

# Família ELECTRE

- APLICAÇÃO EM FUNÇÃO DO RESULTADO DESEJADO:
	- ESCOLHA: ELECTRE I, ELECTRE Iv, ELECTRE Is;
	- ORDENAÇÃO: ELECTRE II, III e IV;
	- CATEGORIZAÇÃO: ELECTRE TRI

# ELECTRE III

# ELECTRE III

- Utilizado para a **ordenação** (*ranking*) das alternativas;
- ELECTRE III foi criado para **melhorar ELECTRE II** (FIGUEIRA, GRECO E EHRGOTT, 2016);
- Utiliza pseudo-critérios para definir limiares de preferência e indiferença (ALMEIDA, 2013; FIGUEIRA, GRECO E EHRGOTT, 2016);

# ELECTRE III –procedimento básico

- Cálculo das matrizes de concordâncias parciais;
- Cálculo da matriz de concordância global;
- Cálculo das matrizes discordâncias;
- Cálculo da matriz de credibilidade;
- Definição das relações P/R/I/P-
- Ordenação de preferências crescente e decrescente;
- Ordenação final.

# ELECTRE III –terminologia

- g<sup>i</sup> (a): desempenho da alternativa *a* no critério *i*;
- g<sup>i</sup> (b): desempenho da alternativa *b* no critério *i*;

# Cálculo da Concordância

**O** índice de concordância  $C(a, b)$  pode ser obtido por meio da equação abaixo:(ALMEIDA, 2013):

$$
C(a,b) = \sum_{i=1}^{n} w_i c_i(a,b)
$$

$$
Onde: \t\t \t\t \sum_i w_i = 1
$$

$$
c_i(a,b) = \begin{cases} 1, se \ g_i(a) + q_i \ge g_i(b) \\ 0, se \ g_i(a) + p_i \le g_i(b) \\ \frac{p_i + g_i(a) - g_i(b)}{p_i - q_i}, case \ contrário \end{cases}
$$

 $q_i$  é o grau de indiferença, e  $p_i$  é o grau de preferência; *gi (a)*: desempenho da alternativa *a* no critério *i*; *gi (b)*: desempenho da alternativa *b* no critério *i*;

# Cálculo da Concordância

$$
c_i(a,b) = \begin{cases} 1, se \ g_i(a) + q_i \ge g_i(b) \\ 0, se \ g_i(a) + p_i \le g_i(b) \\ \frac{p_i + g_i(a) - g_i(b)}{p_i - q_i}, case \ contrário \end{cases}
$$

 $q_i$  é o grau de indiferença, e  $p_i$  é o grau de preferência.

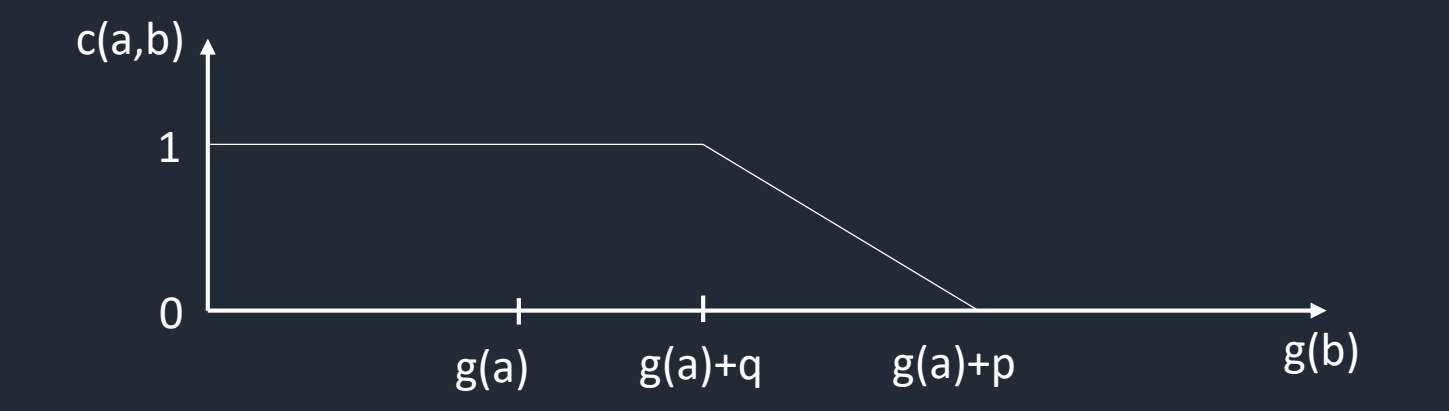

9

**Critérios:**

- **Custo de aquisição (\$);**
- **Prazo de entrega (dias);**
- **Resolução de problemas (nota 1 a 10);**
- **Saúde financeira (nota 1 a 10).**

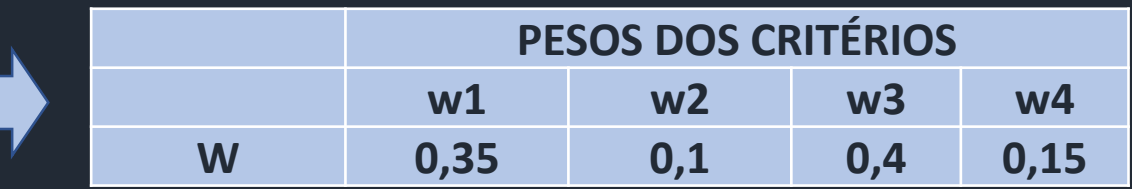

**Avaliação de 4 fornecedores**

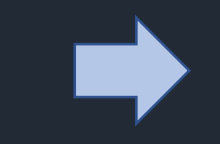

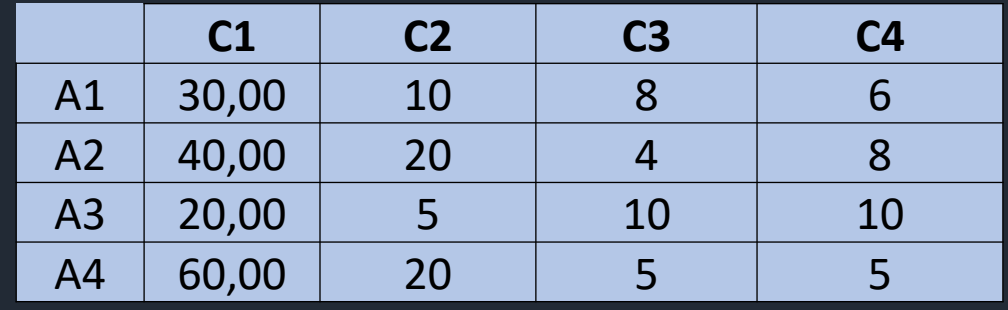

#### **Escolha de parâmetros:**

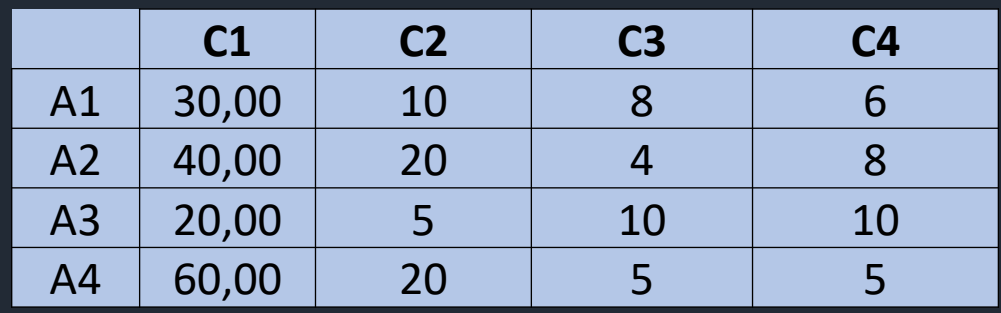

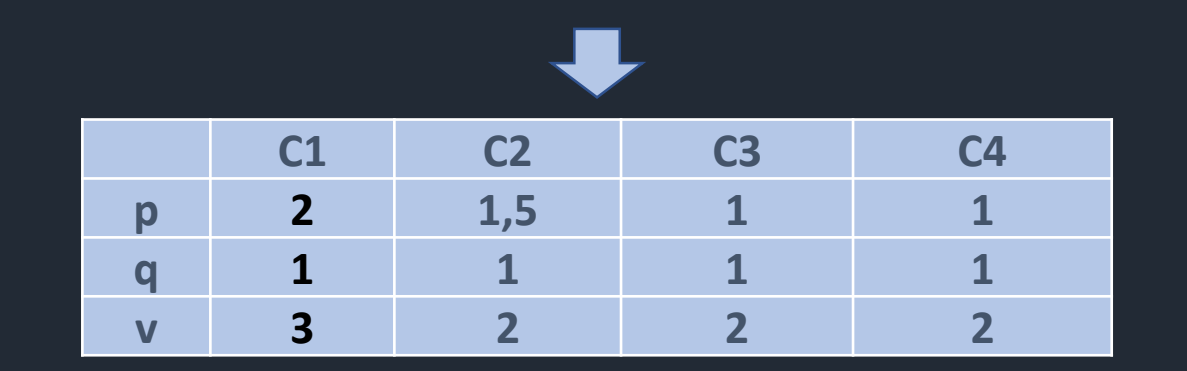

**Conversão das escalas de custo em escalas de benefício:.**

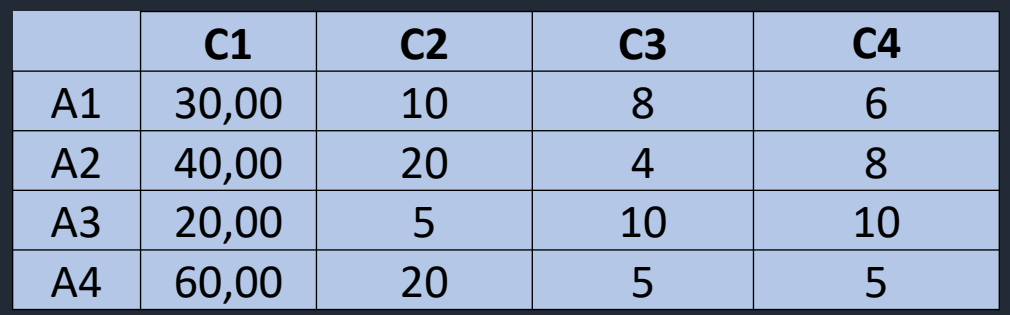

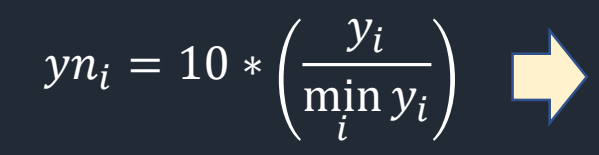

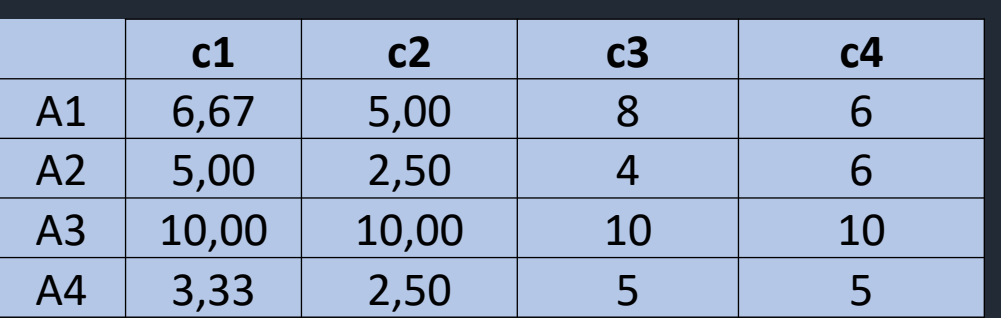

**Ajuste da proporcionalidade dos parâmetros:**

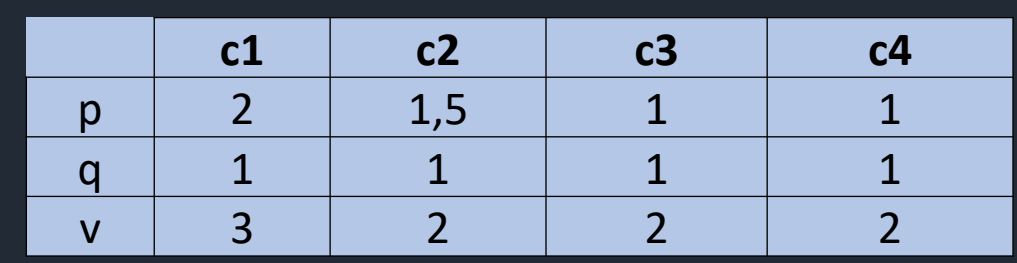

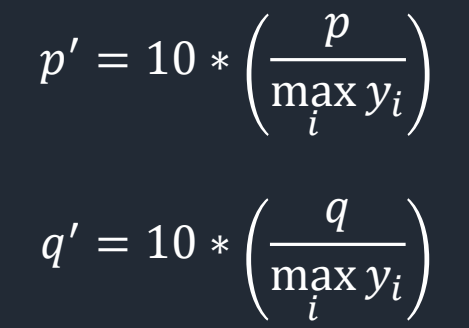

$$
v' = 10 * \left(\frac{v}{\max_i y_i}\right)
$$

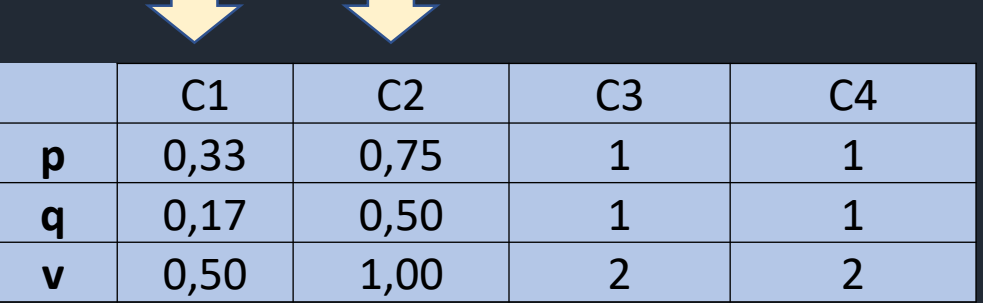

$$
c_i(a,b) = \begin{cases} 1, se \ g_i(a) + q_i \ge g_i(b) \\ 0, se \ g_i(a) + p_i \le g_i(b) \\ \frac{p_i + g_i(a) - g_i(b)}{p_i - q_i}, c.c. \end{cases}
$$

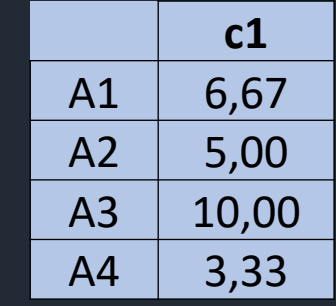

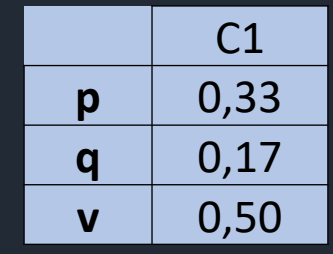

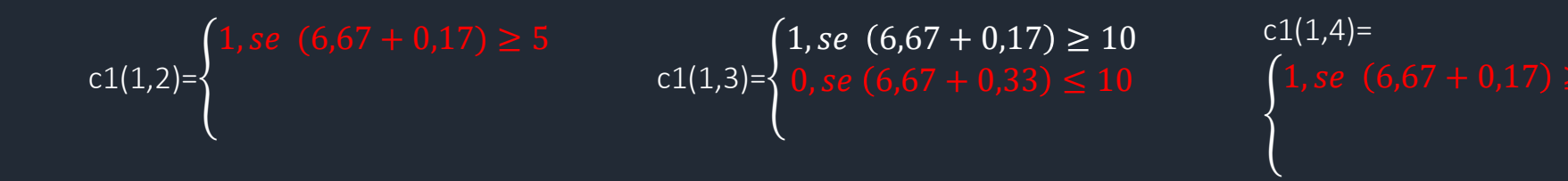

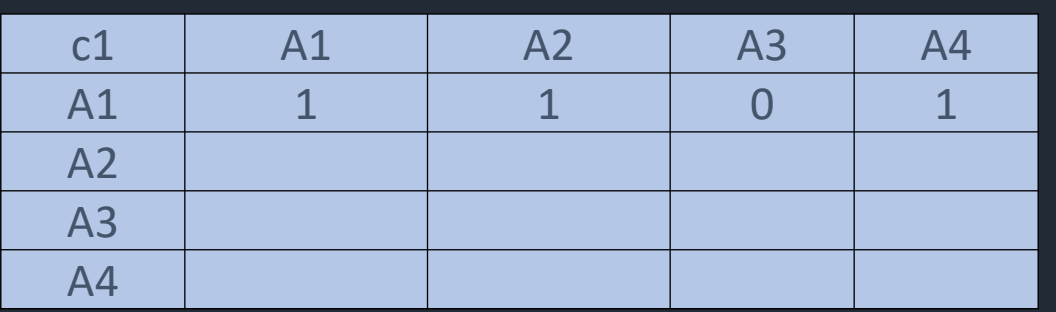

14

$$
c_i(a,b) = \begin{cases} 1, se \ g_i(a) + q_i \ge g_i(b) \\ 0, se \ g_i(a) + p_i \le g_i(b) \\ \frac{p_i + g_i(a) - g_i(b)}{p_i - q_i}, c.c. \end{cases}
$$

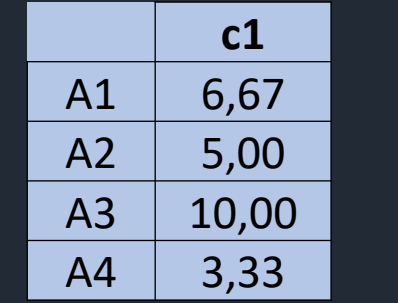

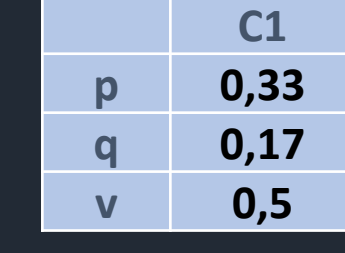

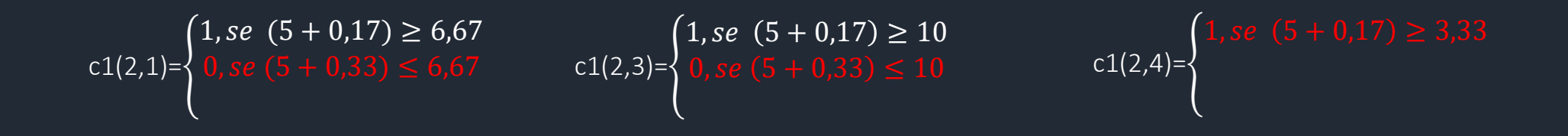

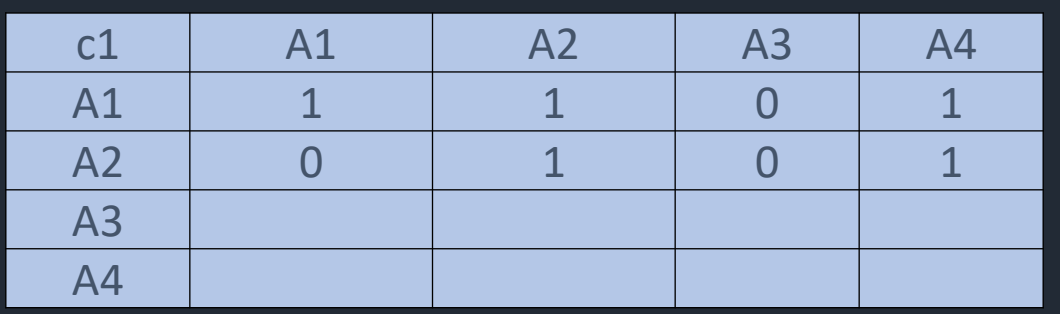

15

$$
c_i(a,b) = \begin{cases} 1, se \ g_i(a) + q_i \ge g_i(b) \\ 0, se \ g_i(a) + p_i \le g_i(b) \\ \frac{p_i + g_i(a) - g_i(b)}{p_i - q_i}, c.c. \end{cases}
$$

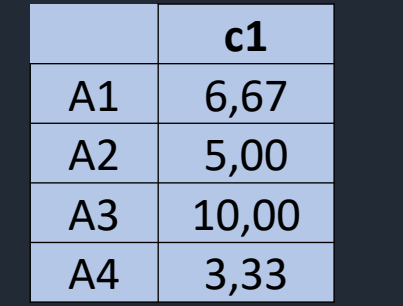

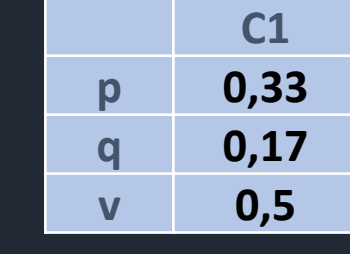

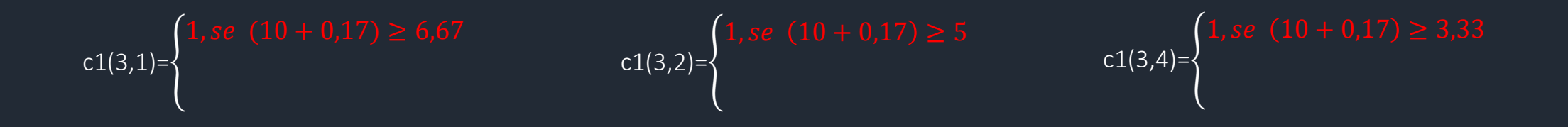

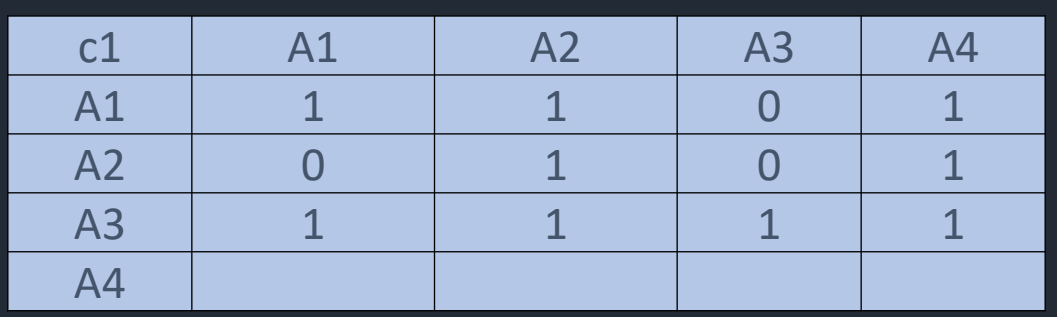

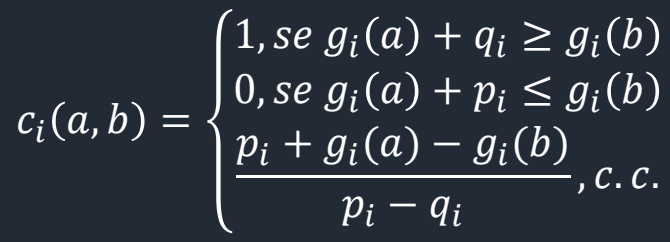

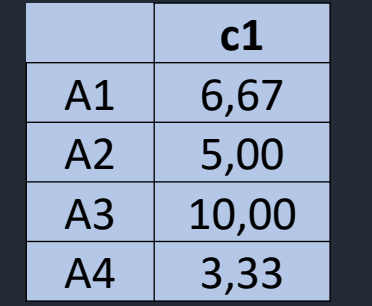

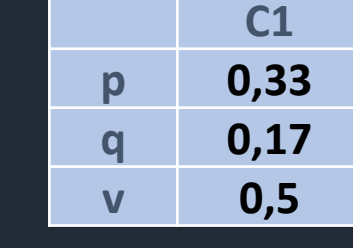

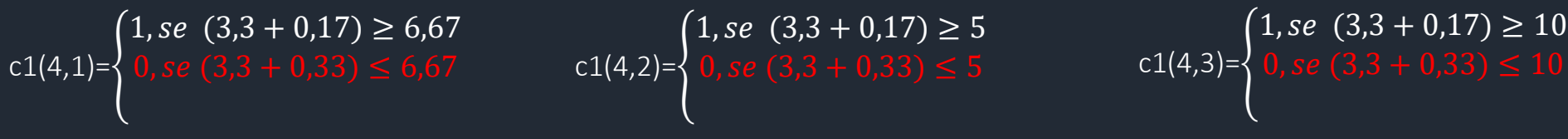

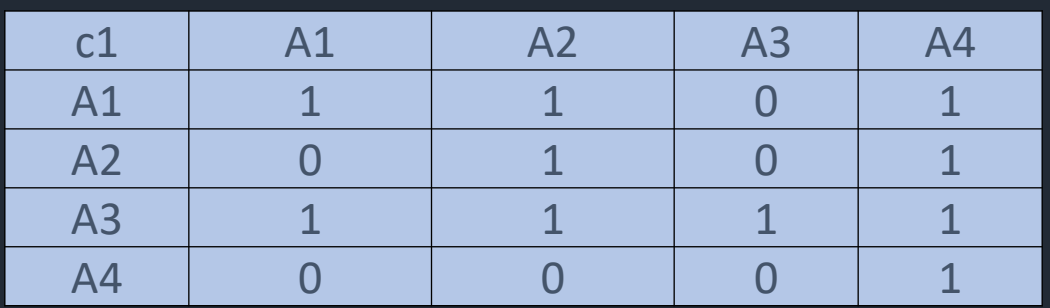

17

$$
c_i(a,b) = \begin{cases} 1, se \ g_i(a) + q_i \ge g_i(b) \\ 0, se \ g_i(a) + p_i \le g_i(b) \\ \frac{p_i + g_i(a) - g_i(b)}{p_i - q_i}, c.c. \end{cases}
$$

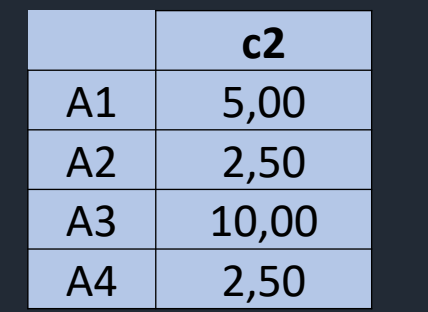

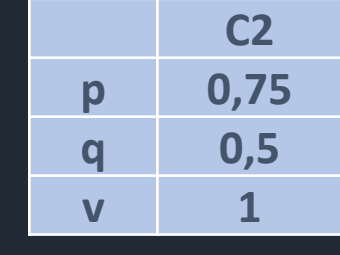

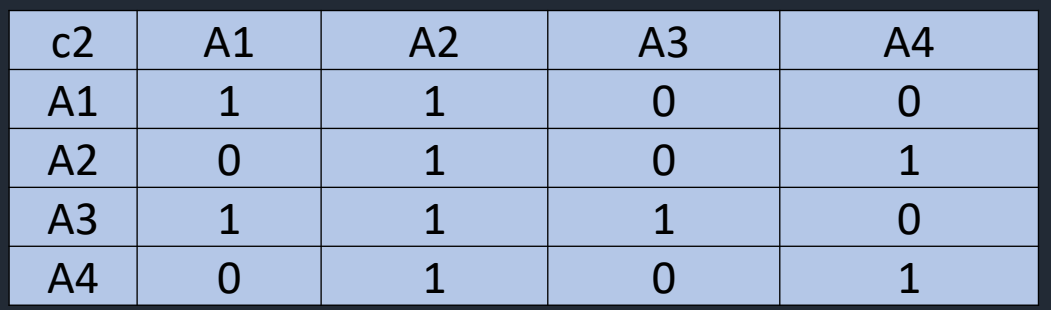

$$
c_i(a,b) = \begin{cases} 1, se \ g_i(a) + q_i \ge g_i(b) \\ 0, se \ g_i(a) + p_i \le g_i(b) \\ \frac{p_i + g_i(a) - g_i(b)}{p_i - q_i}, c.c. \end{cases}
$$

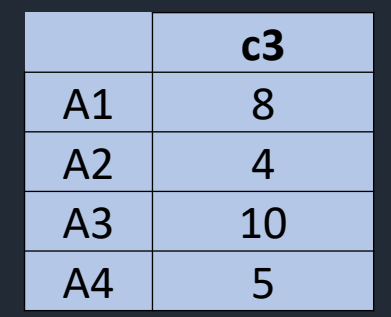

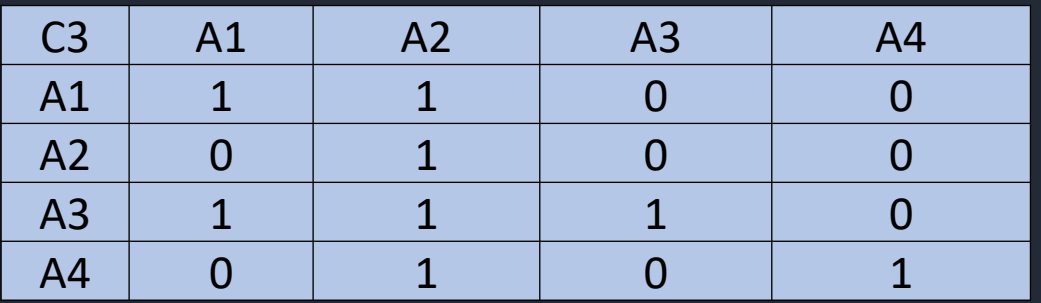

**C3**

**p 1 q 1**

**v 2**

$$
c_i(a,b) = \begin{cases} 1, se \ g_i(a) + q_i \ge g_i(b) \\ 0, se \ g_i(a) + p_i \le g_i(b) \\ \frac{p_i + g_i(a) - g_i(b)}{p_i - q_i}, c.c. \end{cases}
$$

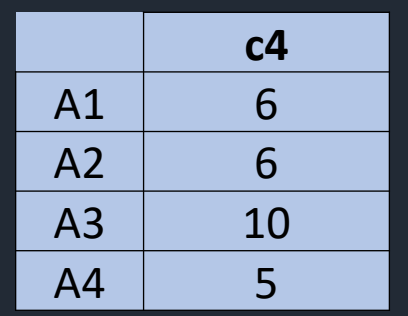

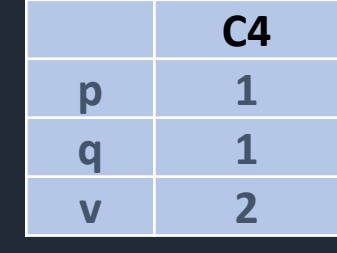

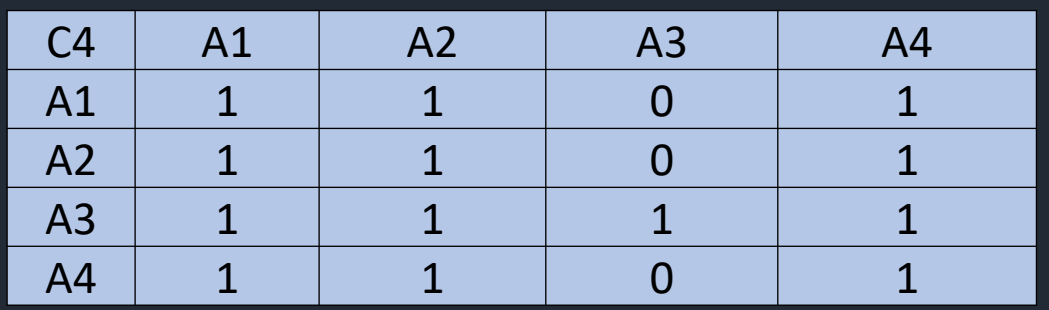

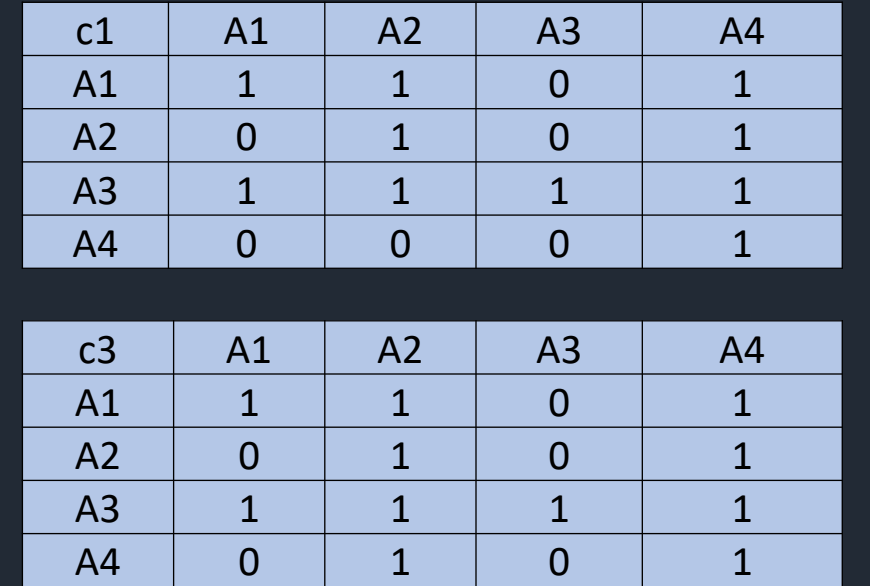

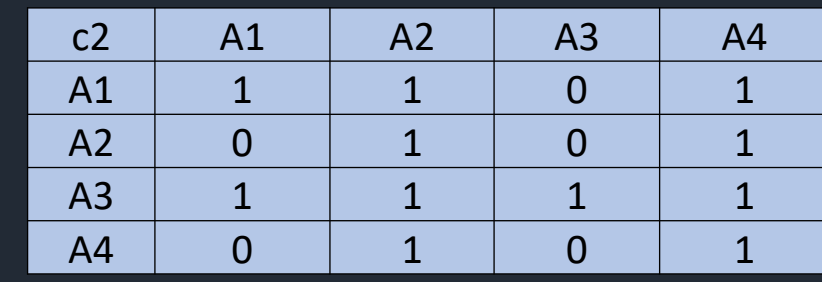

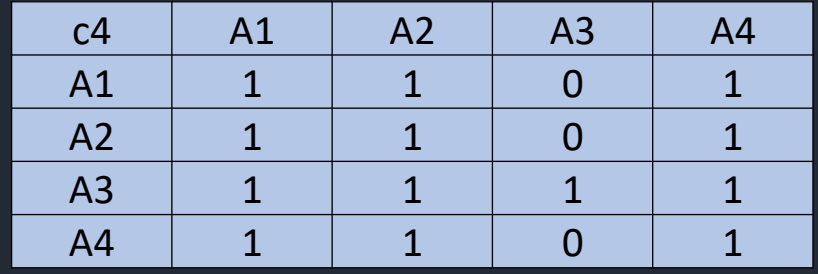

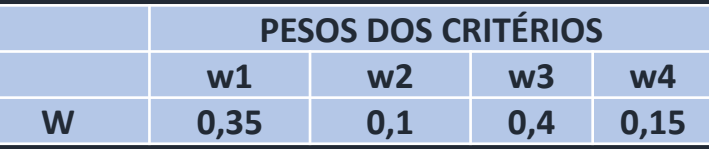

 $p_i c_i(a, b)$ 

 $C(a, b) = \sum_{n=1}^{\infty}$ 

 $i=1$ 

*Onde*  $\sum_i p_i = 1$ 

 $\overline{n}$ 

$$
C(1,2) = 0,35 * 1 + 0,1 * 1 + 0,4 * 1 + 0,15 * 1 = 1,0
$$
  

$$
C(1,3) = 0,35 * 0 + 0,1 * 0 + 0,4 * 0 + 0,15 * 0 = 0
$$
  

$$
C(1,4) = 0,35 * 1 + 0,1 * 1 + 0,4 * 1 + 0,15 * 1 = 1,0
$$

MATRIZ DE CONCORDÂNCIA GLOBAL A1 A2 A3 A4 A1 1 1 0 1 A2 A3 A4 21

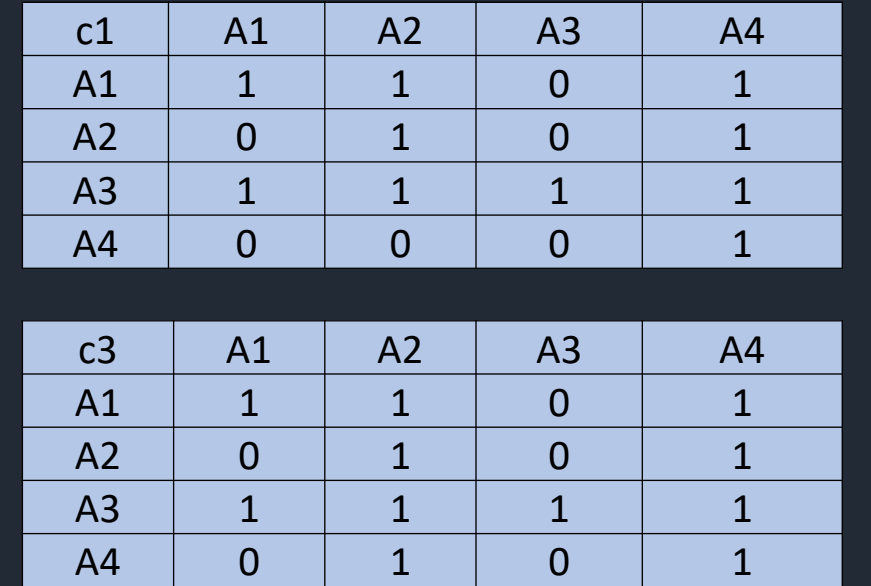

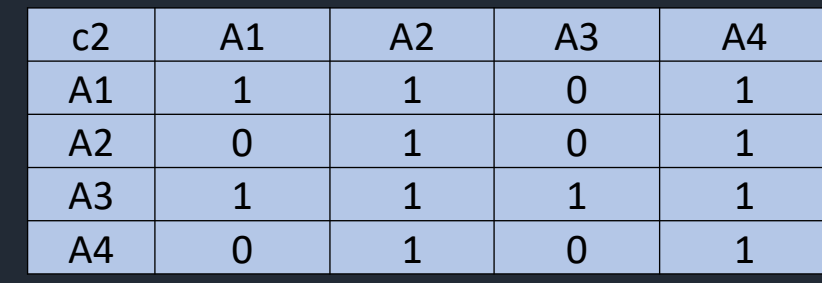

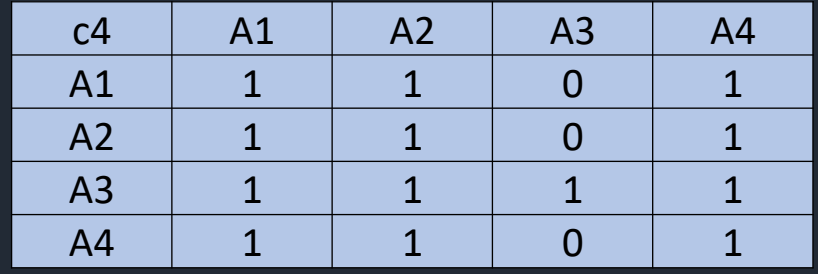

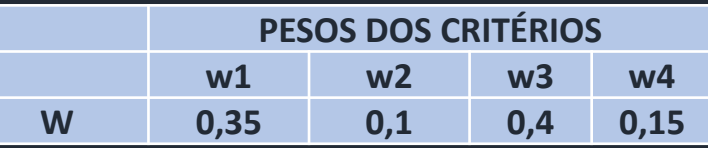

 $p_i c_i(a, b)$ 

 $C(a, b) = \sum_{n=1}^{\infty}$ 

 $i=1$ 

*Onde*  $\sum_i p_i = 1$ 

 $\overline{n}$ 

$$
C(2,1) = 0,35*0+0,1*0+0,4*0+0,15*1=0,15
$$
  

$$
C(2,3) = 0,35*0+0,1*0+0,4*0+0,15*0=0,15
$$
  

$$
C(2,4) = 0,35*1+0,1*1+0,4*1+0,15*1=1,0
$$

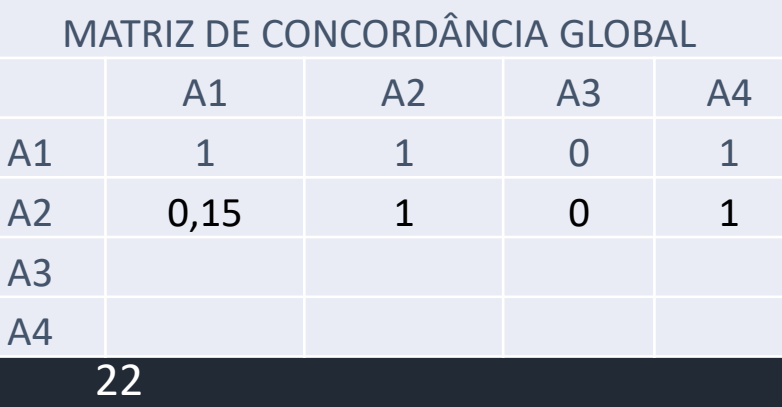

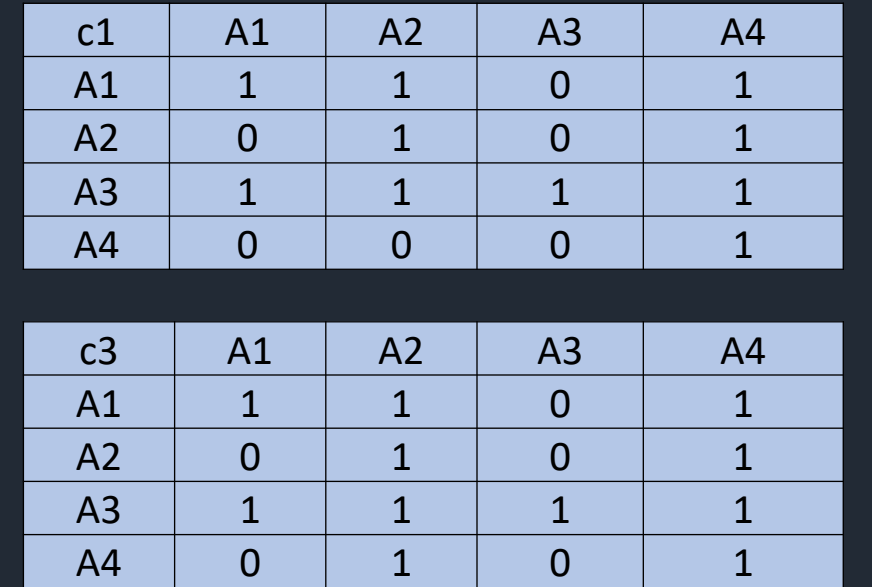

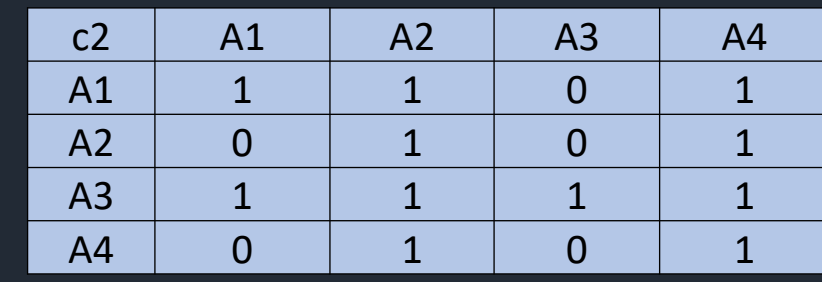

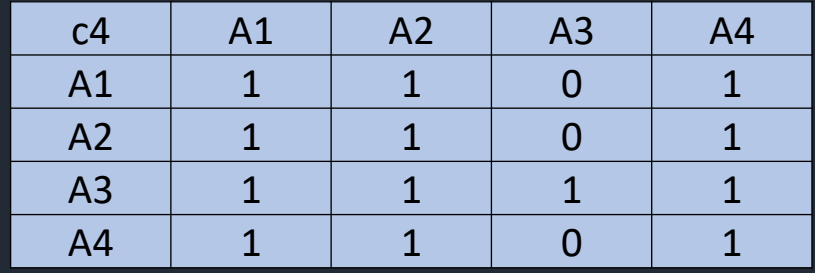

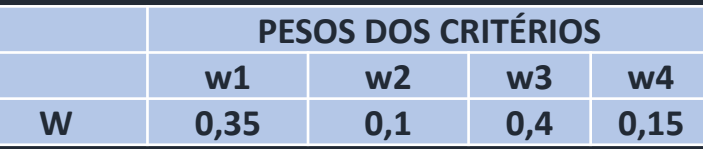

 $p_i c_i(a, b)$ 

 $C(a, b) = \sum_{n=1}^{\infty}$ 

 $i=1$ 

*Onde*  $\sum_i p_i = 1$ 

 $\overline{n}$ 

$$
C(3,1) = 0,35 * 1 + 0,1 * 1 + 0,4 * 1 + 0,15 * 1 = 1,0
$$
  

$$
C(3,2) = 0,35 * 1 + 0,1 * 1 + 0,4 * 1 + 0,15 * 1 = 1,0
$$
  

$$
C(3,4) = 0,35 * 1 + 0,1 * 1 + 0,4 * 1 + 0,15 * 1 = 1,0
$$

#### MATRIZ DE CONCORDÂNCIA GLOBAL A1 A2 A3 A4 A1 1 1 0 1 A2 0,15 1 0 1 A3 1 1 1 1 1 A4

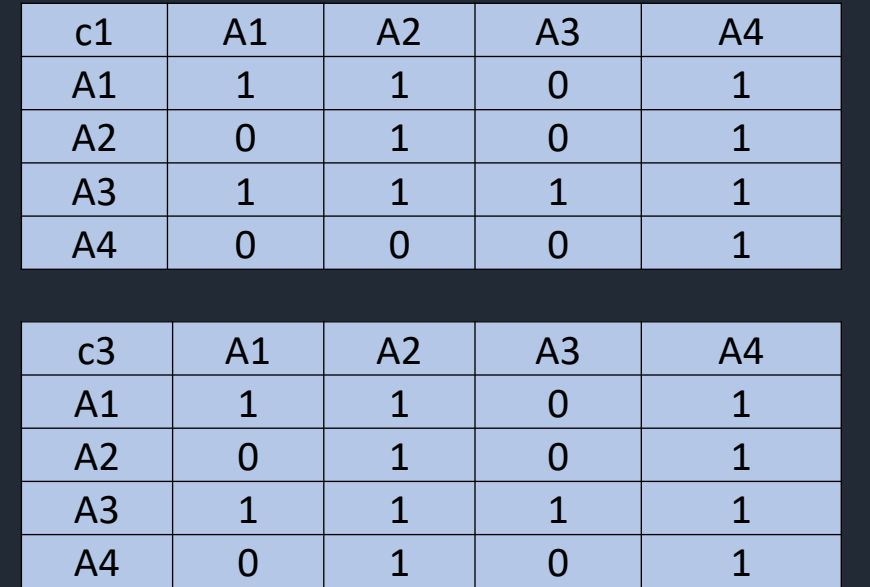

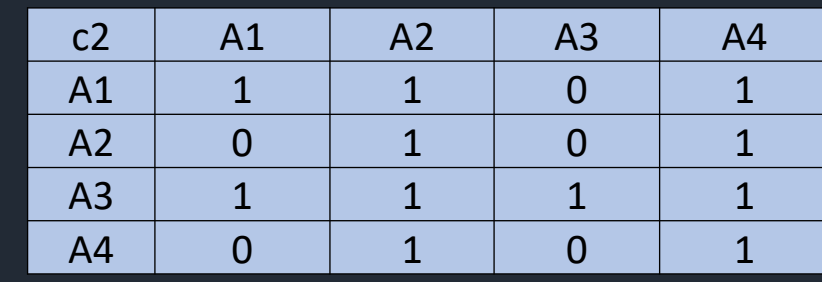

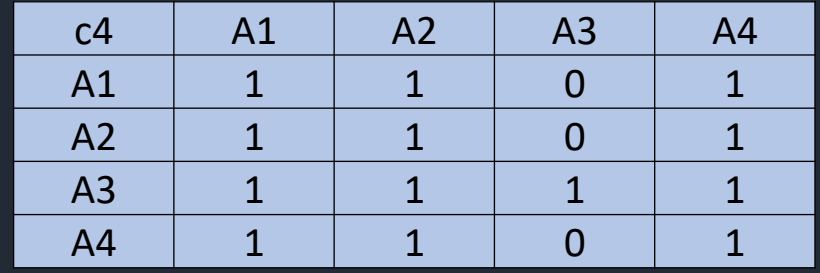

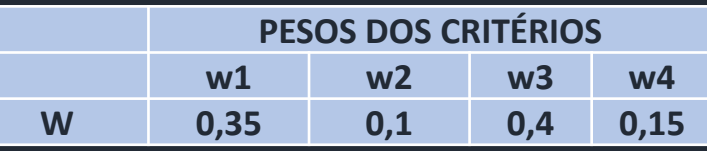

 $p_i c_i(a, b)$ 

 $C(a, b) = \sum_{n=1}^{\infty}$ 

 $i=1$ 

*Onde*  $\sum_i p_i = 1$ 

 $\overline{n}$ 

$$
C(4,1) = 0,35*0+0,1*0+0,4*0+0,15*1 = 0,15
$$
  

$$
C(4,2) = 0,35*0+0,1*1+0,4*1+0,15*1 = 0,65
$$
  

$$
C(4,3) = 0,35*0+0,1*0+0,4*0+0,15*0 = 0
$$

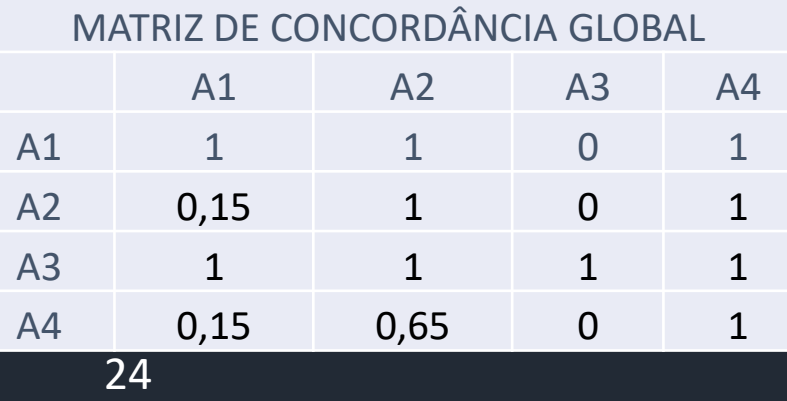

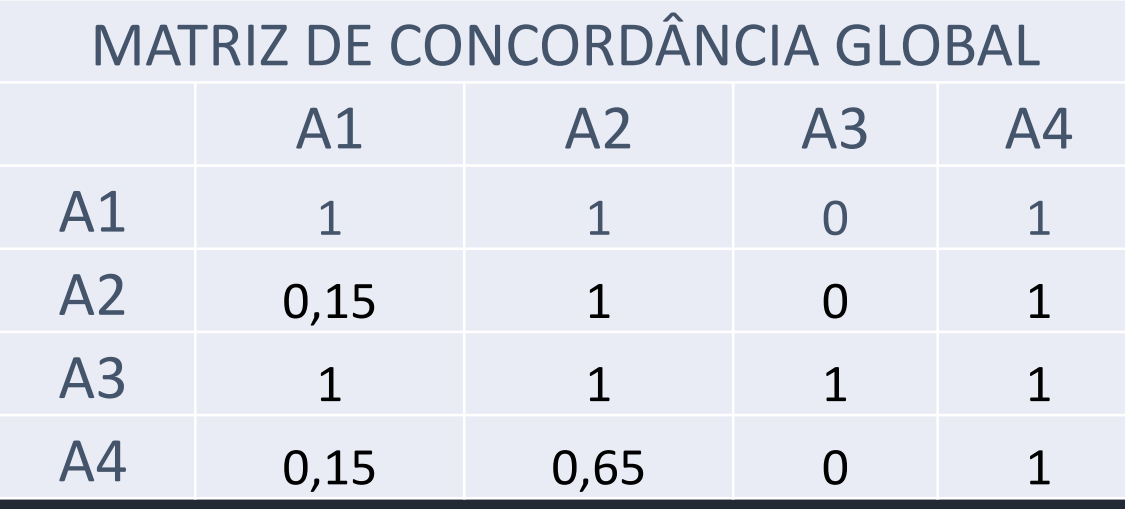

$$
C(a, b) = \sum_{i=1}^{n} p_i c_i(a, b)
$$
  
One  $\sum_i p_i = 1$ 

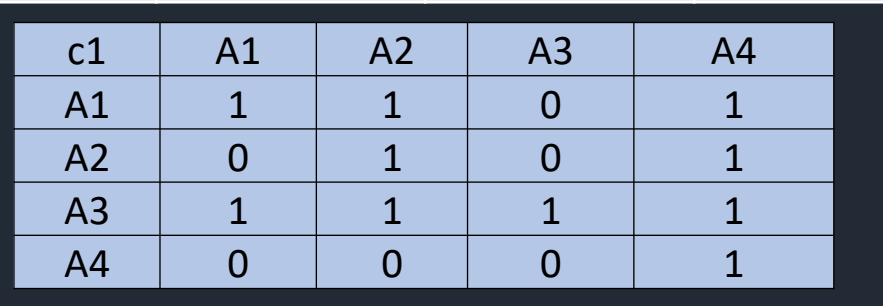

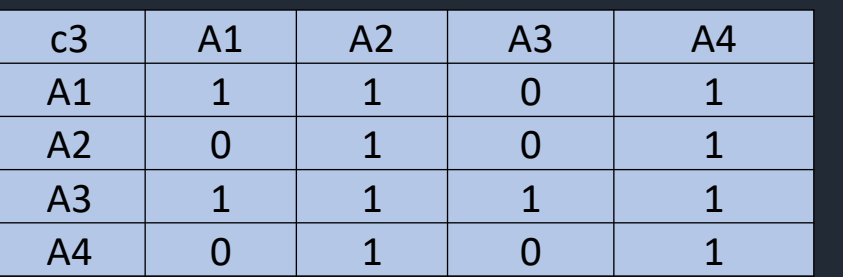

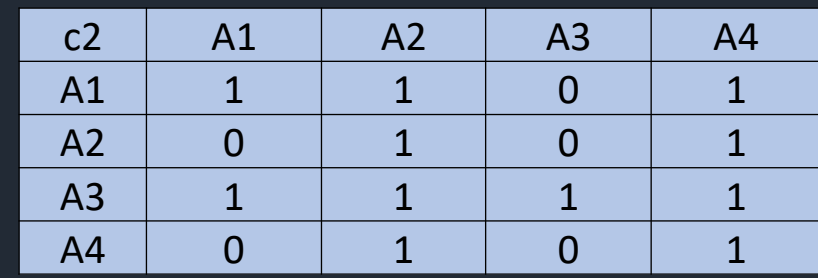

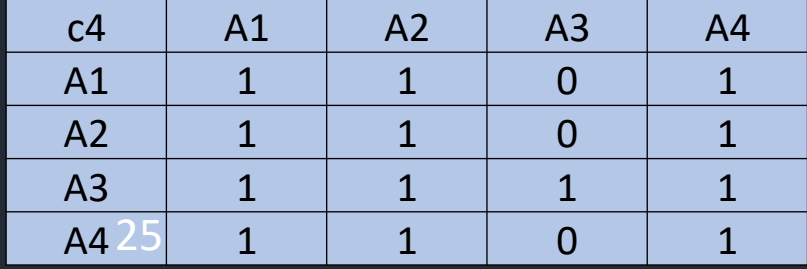

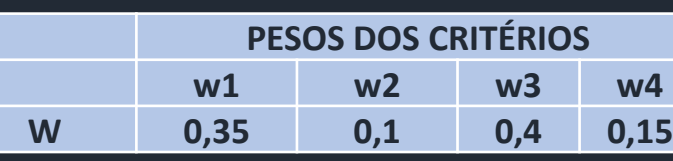

# Cálculo da discordância

 $\cdot$  O índice discordância  $D(a, b)$ 

$$
d_i(a,b) = \begin{cases} 0, se \ g_i(a) + p_i \ge g_i(b) \\ 1, se \ g_i(a) + v_i \le g_i(b) \\ \frac{g_i(b) - g_i(a) - p_i}{v_i - p_i}, case \ contrário \end{cases}
$$

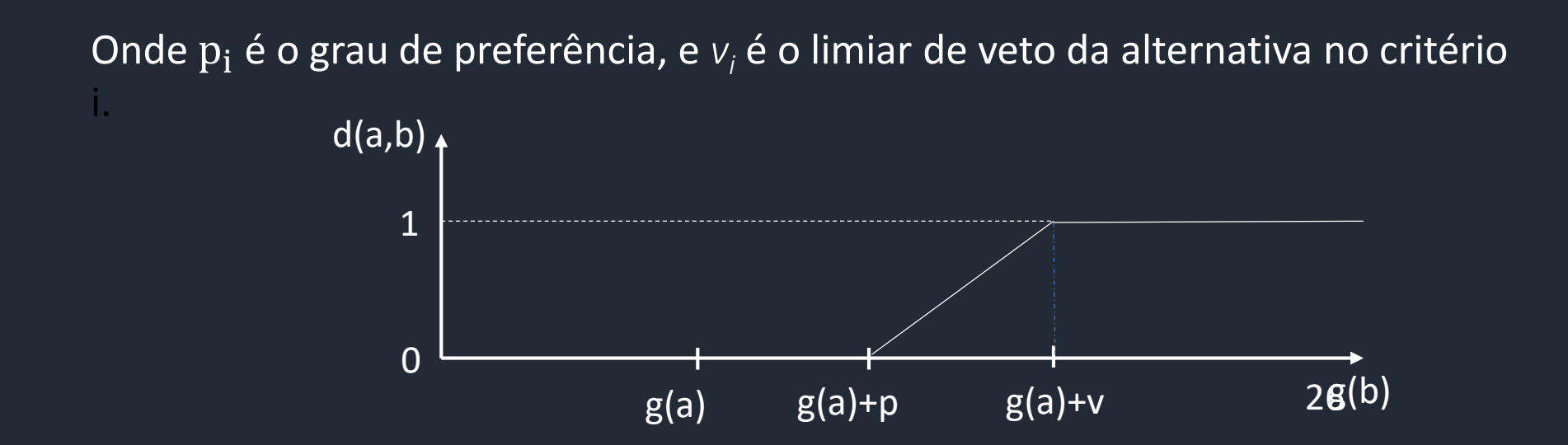

# Cálculo da discordância parcial d1--exemplo

$$
d_i(a,b) = \begin{cases} 0, se \ g_i(a) + p_i \ge g_i(b) \\ 1, se \ g_i(a) + v_i \le g_i(b) \\ \frac{g_i(b) - g_i(a) - p_i}{v_i - p_i}, caso \ contrário \end{cases}
$$

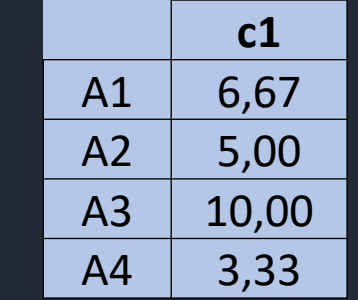

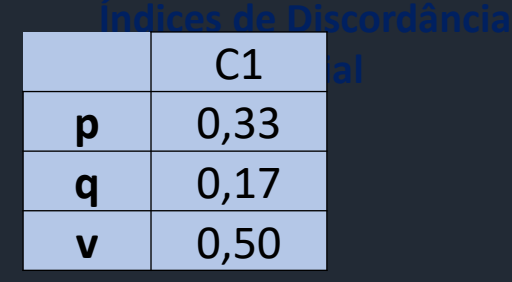

$$
d1(1,2)=\begin{cases} 0, se & (6,67+0,33) \ge 5 \\ & d1(1,3)=\begin{cases} 0, se & (6,67+0,33) \ge 10 \\ 1, se & (6,67+0,5) \le 10 \end{cases} \end{cases} d1(1,4)=\begin{cases} 0, se & (6,67+0,33) \ge 3,3 \\ & d1(1,4)=\begin{cases} 0, se & (6,67+0,33) \ge 3,3 \end{cases} d1(1,4)=\begin{cases} 0, se & (6,67+0,33) \ge 3,3 \ge 3,4,4,5,6,6,6,7,6,8,8,4,9,5,10 \end{cases}
$$

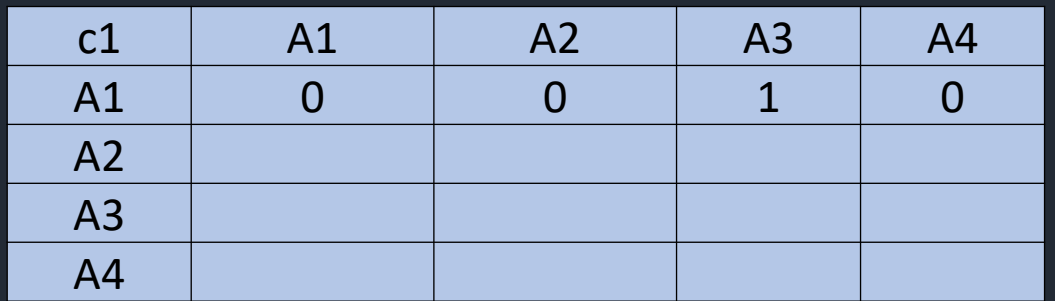

# Cálculo da discordância parcial d1- exemplo

$$
d_i(a,b) = \begin{cases} 0, se \ g_i(a) + p_i \ge g_i(b) \\ 1, se \ g_i(a) + v_i \le g_i(b) \\ \frac{g_i(b) - g_i(a) - p_i}{v_i - p_i}, caso \ contrário \end{cases}
$$

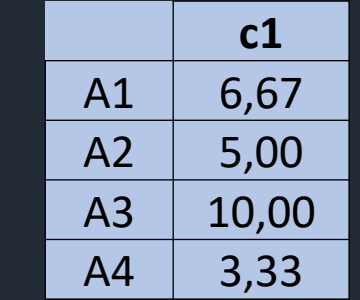

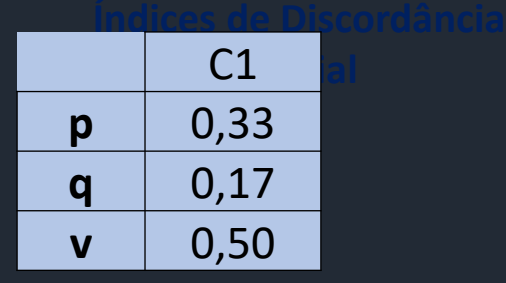

$$
d1(2,1) = \begin{cases} 0, se \ (5+0,33) \ge 6,67 \\ 1, se \ (5+0,5) \le 6,67 \end{cases} \qquad d1(2,3) = \begin{cases} 0, se \ (5+0,33) \ge 10 \\ 1, se \ (5+0,5) \le 10 \end{cases} \qquad d1(2,4) = \begin{cases} 0, se \ (5+0,33) \ge 3,3 \\ 1, se \ (5+0,5) \le 10 \end{cases}
$$

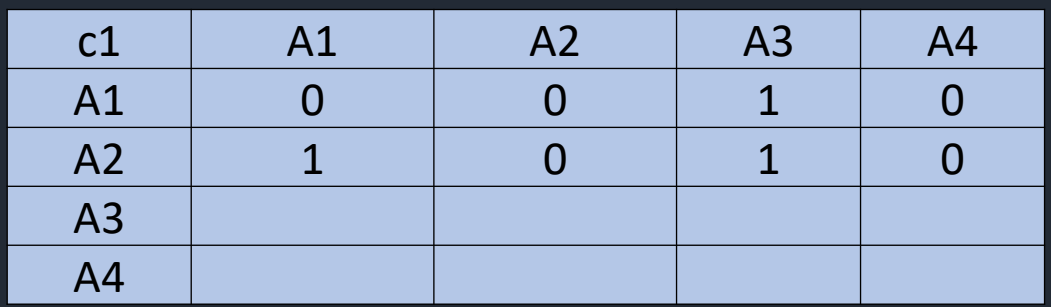

# Cálculo da discordância parcial d1--exemplo

$$
d_i(a,b) = \begin{cases} 0, se \ g_i(a) + p_i \ge g_i(b) \\ 1, se \ g_i(a) + v_i \le g_i(b) \\ \frac{g_i(b) - g_i(a) - p_i}{v_i - p_i}, caso \ contrário \end{cases}
$$

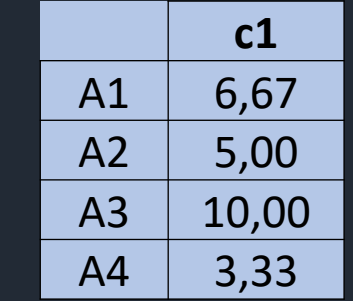

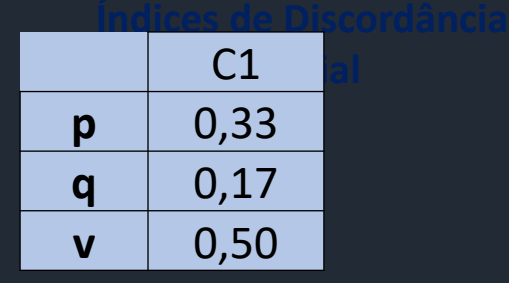

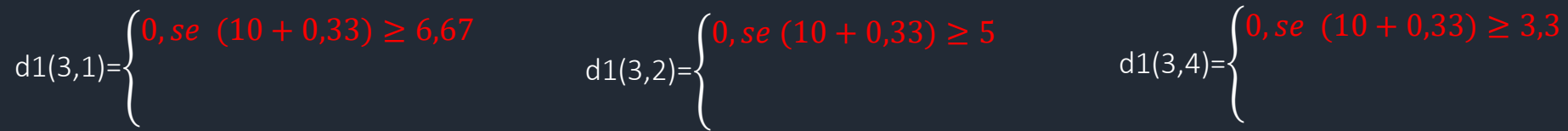

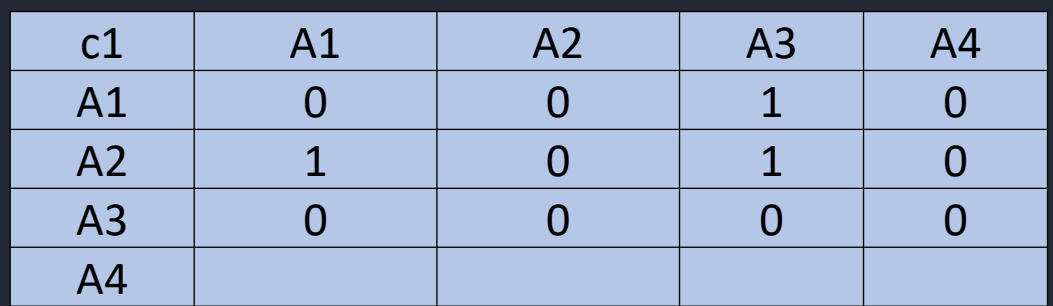

# Cálculo da discordância parcial d1--exemplo

$$
d_i(a,b) = \begin{cases} 0, se \ g_i(a) + p_i \ge g_i(b) \\ 1, se \ g_i(a) + v_i \le g_i(b) \\ \frac{g_i(b) - g_i(a) - p_i}{v_i - p_i}, caso \ contrário \end{cases}
$$

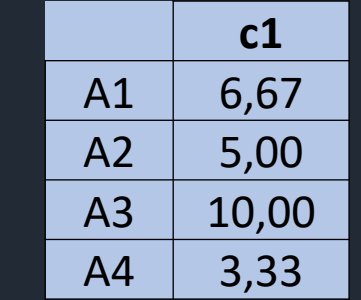

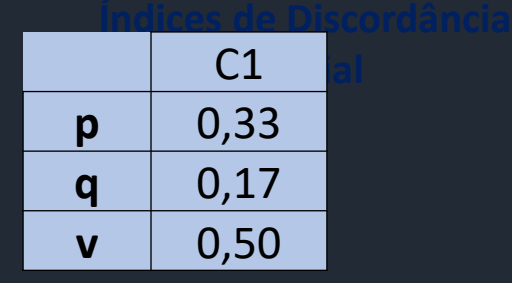

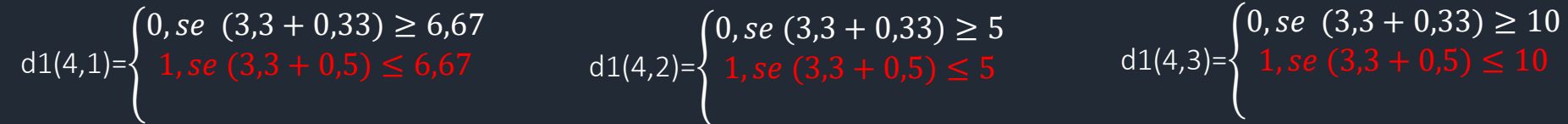

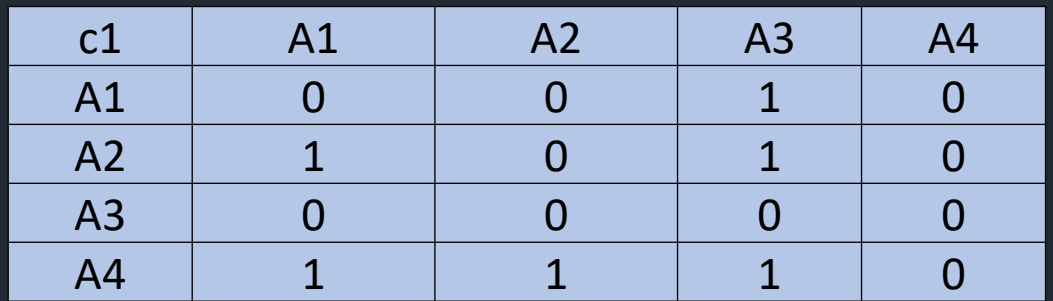

# Cálculo da discordância parcial d2- - exemplo

$$
d_i(a,b) = \begin{cases} 0, se \ g_i(a) + p_i \ge g_i(b) \\ 1, se \ g_i(a) + v_i \le g_i(b) \\ \frac{g_i(b) - g_i(a) - p_i}{v_i - p_i}, caso \ contrário \end{cases}
$$

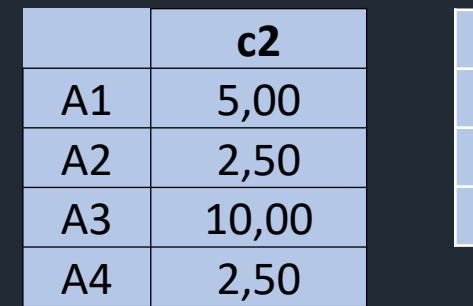

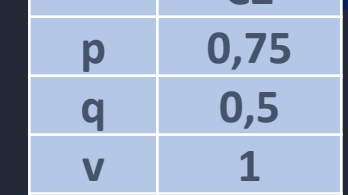

**C2 Parcial**

**Índices de Discordância**

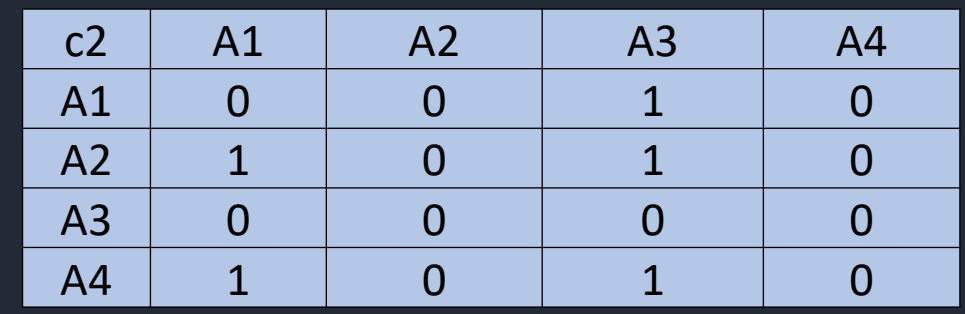

# Cálculo da discordância parcial d3- - exemplo

$$
d_i(a,b) = \begin{cases} 0, se \ g_i(a) + p_i \ge g_i(b) \\ 1, se \ g_i(a) + v_i \le g_i(b) \\ \frac{g_i(b) - g_i(a) - p_i}{v_i - p_i}, caso \ contrário \end{cases}
$$

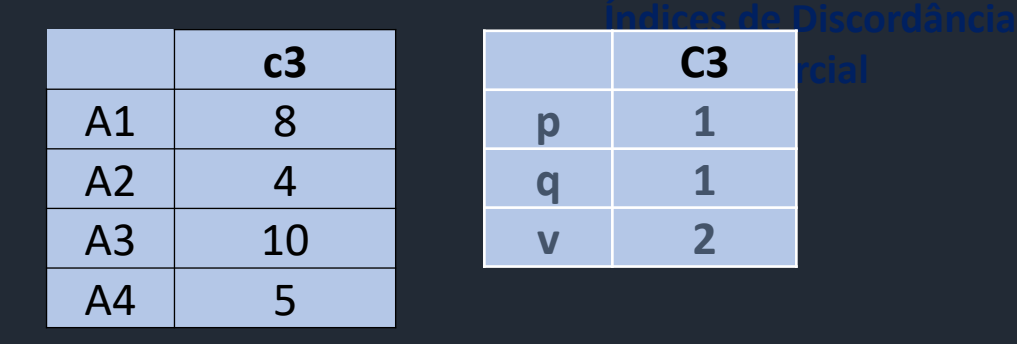

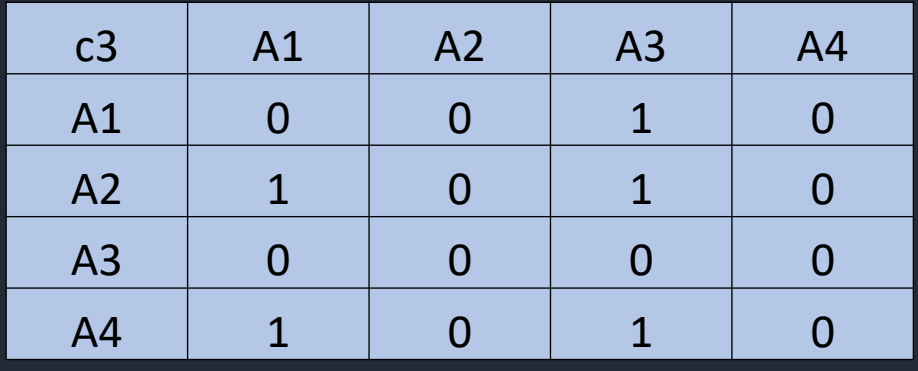

32

**C3 Parcial**

# Cálculo da discordância parcial d4- - exemplo

$$
d_i(a,b) = \begin{cases} 0, se \ g_i(a) + p_i \ge g_i(b) \\ 1, se \ g_i(a) + v_i \le g_i(b) \\ \frac{g_i(b) - g_i(a) - p_i}{v_i - p_i}, caso \ contrário \end{cases}
$$

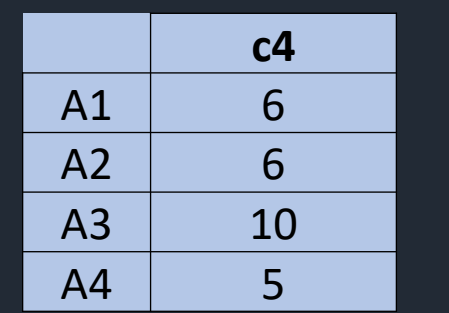

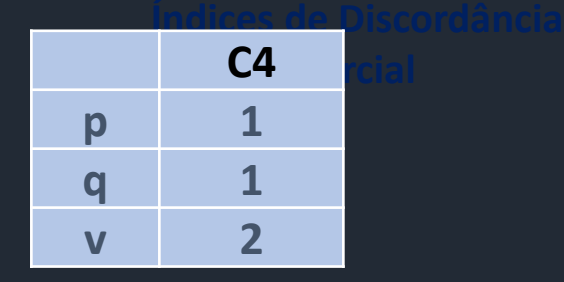

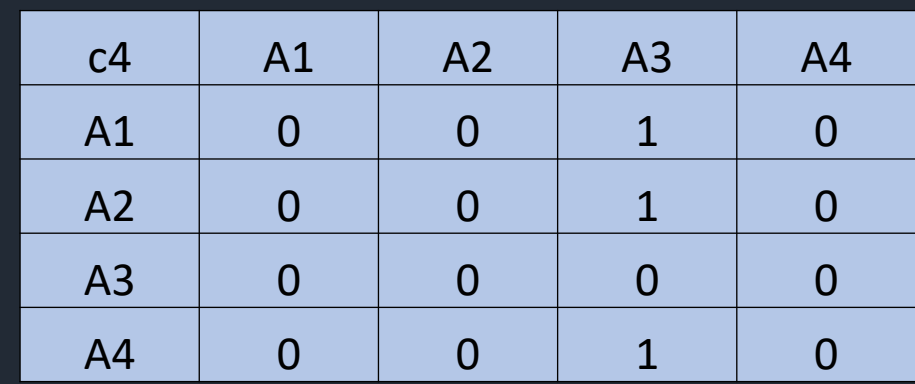

# Cálculo da credibilidade

**Grau de credibilidade S** $(a, b)$ :

$$
S(a,b) = \begin{cases} C(a,b), se \ d_i \le C(a,b), \forall_i \\ C(a,b) * \prod_{i:d_i(a,b) > C(a,b)} \frac{1 - d_i(a,b)}{1 - C(a,b)} \end{cases}
$$

# Cálculo da credibilidade - exemplo

$$
S(a,b) = \begin{cases} C(a,b), se \ d_i \le C(a,b), \forall_i \\ C(a,b) * \prod_{i:d_i(a,b) > C(a,b)} \frac{1 - d_i(a,b)}{1 - C(a,b)} \end{cases}
$$

**Índices de Discordância Parcial**

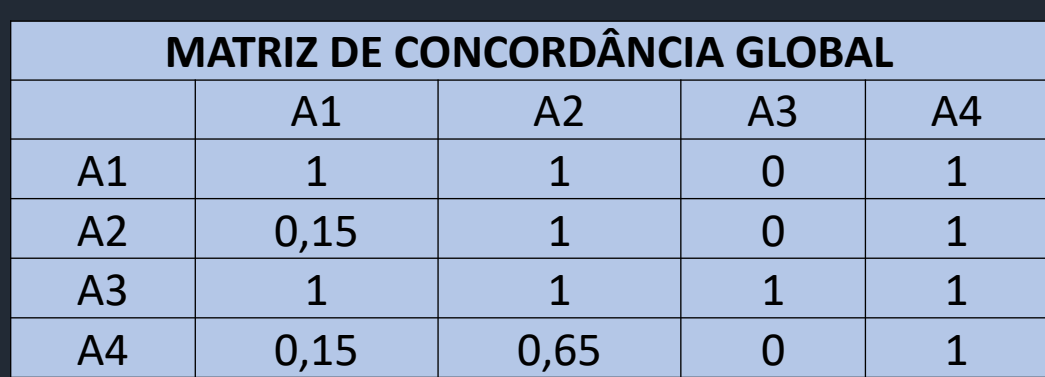

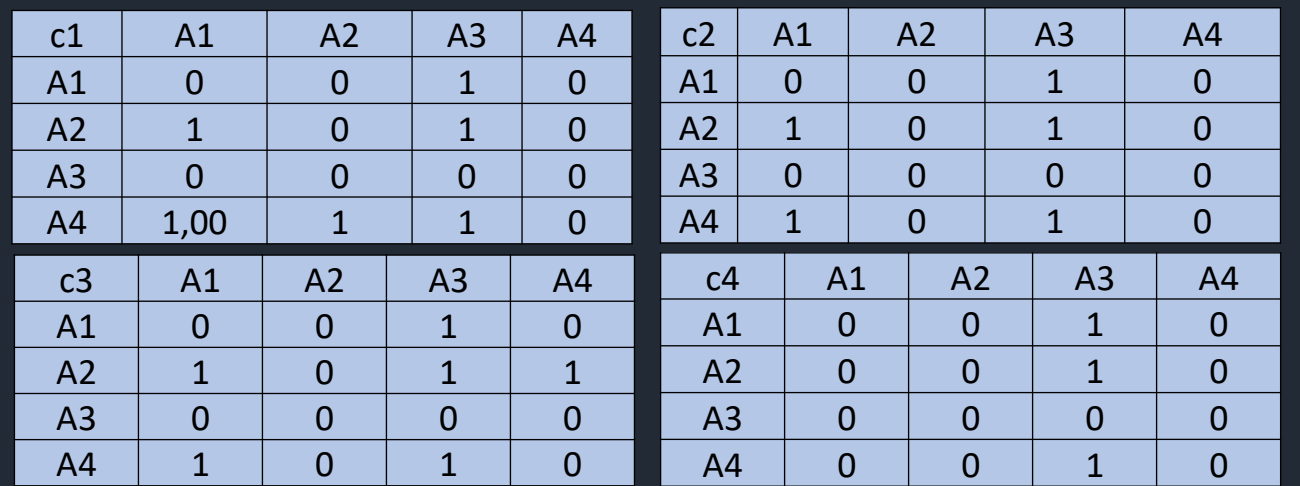

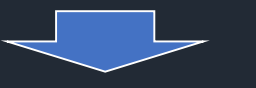

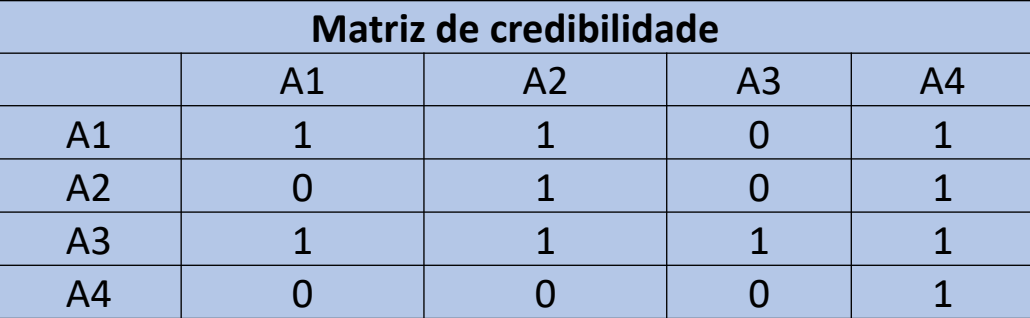

35

# Definição das relações P/R/I/P-

Nível de corte  $S(\lambda)$  que represente o menor valor de um Índice de Credibilidade S(a,b)

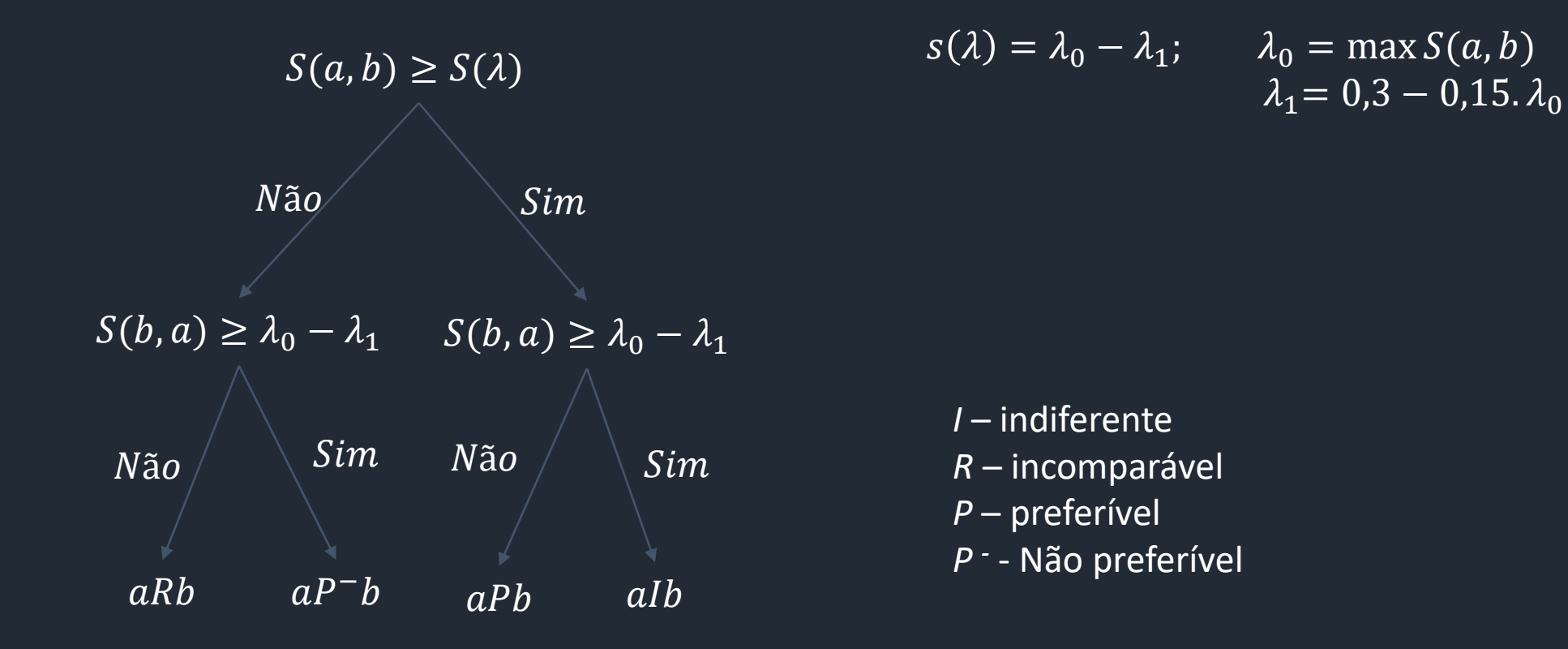

# Definição das relações P/R/I/P- Exemplo

Nível de corte  $S(\lambda)$  que represente o menor valor de um Índice de Credibilidade S(a,b)

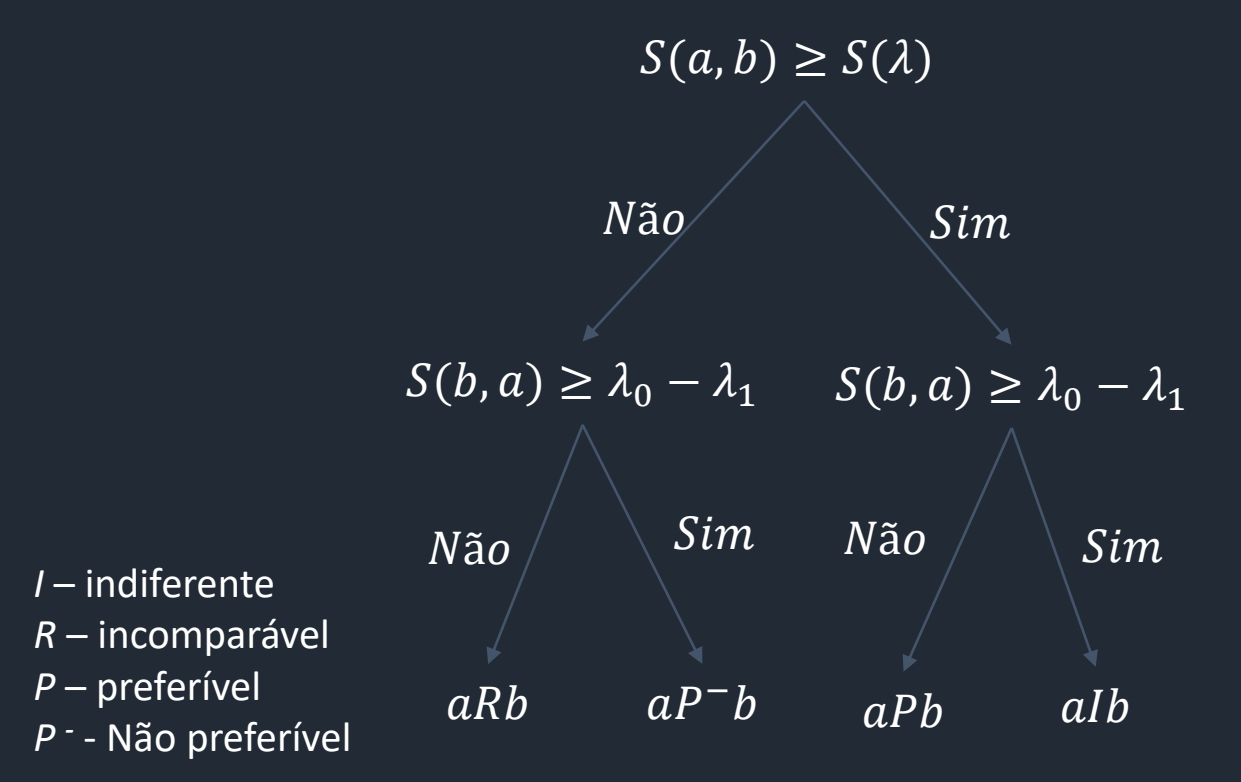

$$
s(\lambda) = \lambda_0 - \lambda_1; \qquad \lambda_0 = \max S(a, b)
$$

$$
\lambda_1 = 0.3 - 0.15. \lambda_0
$$

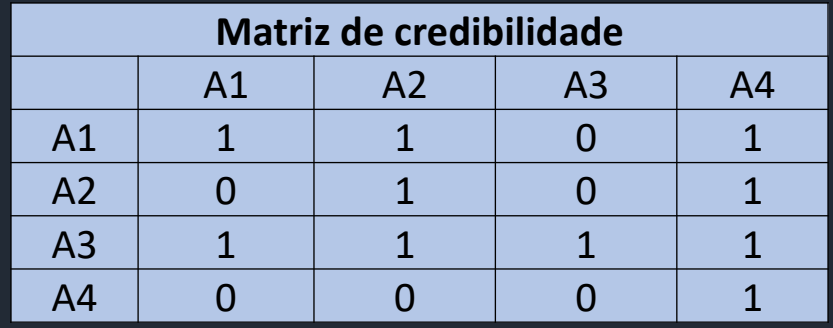

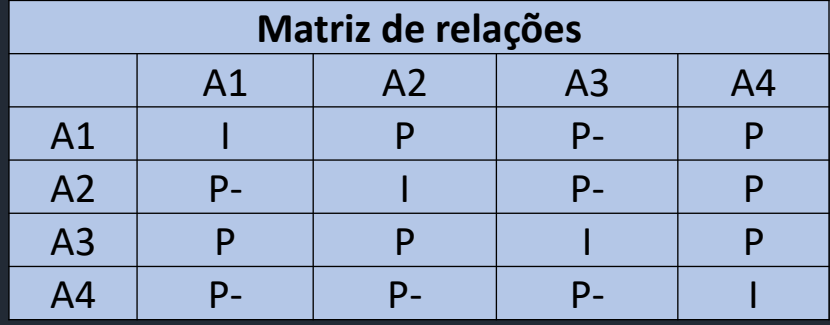

# Ordenação das alternativas

Duas possibilidades:

- Ordenação descendente otimista;
- Ordenação ascendente pessimista.

# Ordenação descendente (otimista)

- A pontuação final para a ordenação é avaliada por meio do índice Q(a);
- $Q(a) = n^{\circ}$  de altern. que 'a' supera  $n^{\circ}$  de altern. que superam 'a'
- A ordenação é feita do **maior Q(a) para o menor**;
- Considera-se para o cálculo de Q(a):
	- **aSb = aPb, aIb ou aRb**
	- **Se aSb = bSa, então aIb**
- Em caso de empate, o nível de corte pode ser reduzido progressivamente, até se obter uma pré-ordem completa.

# Ordenação descendente (otimista)

- $Q(a) = n^{\circ}$  de altern. que 'a' supera  $n^{\circ}$  de altern. que superam 'a'
- A ordenação é feita do **maior Q(a) para o menor**;

**aSb = aPb, aIb ou aRb Se aSb = bSa, então aIb**

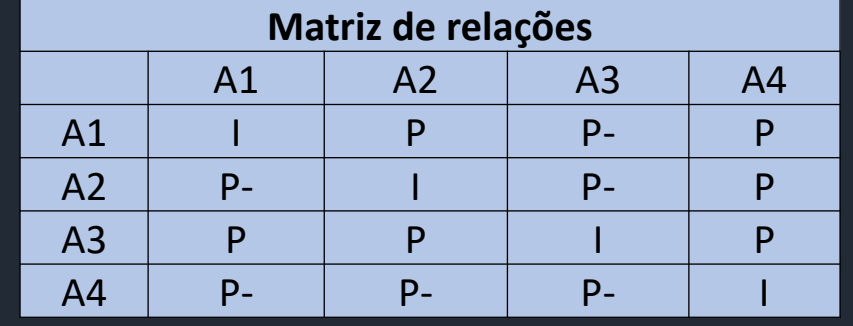

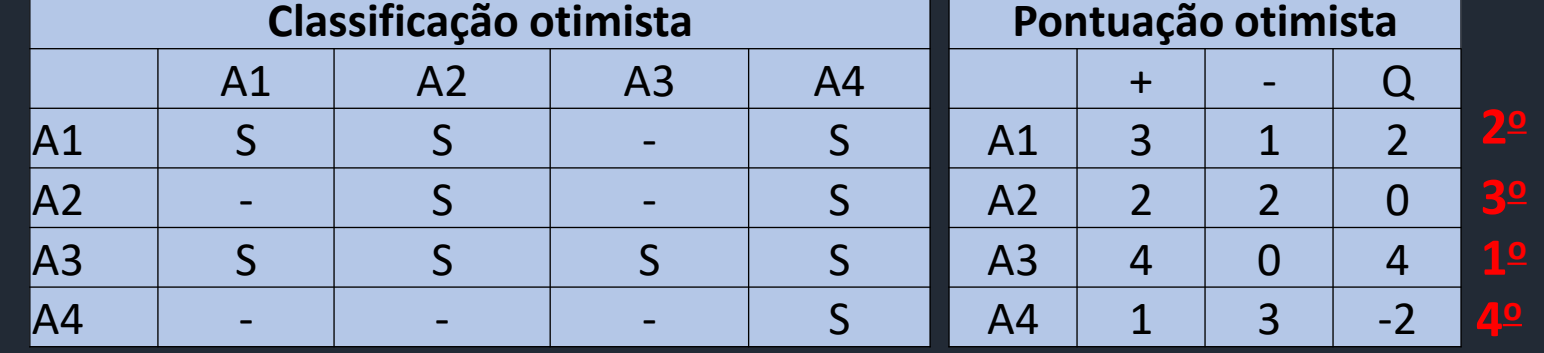

#### **A3 > A1 > A2 > A4**

# Ordenação Ascendente (Pessimista)

A pontuação final para a ordenação é avaliada por meio do índice Q(a);

- $Q(a) = n^{\circ}$  de altern. que 'a' supera n<sup>o</sup> de altern. que superam 'a'
- A ordenação é feita **do menor Q(a) para o maior**;
- Considera-se para o cálculo de Q(a):
	- $\cdot$   $aRb = aIb$
	- **aSb somente quando aPb**

Em caso de empate, o nível de corte pode ser reduzido progressivamente, até se obter uma pré-ordem completa.

# Ordenação ascendente (pessimista)

- $Q(a) = n^{\circ}$  de altern. que 'a' supera  $n^{\circ}$  de altern. que superam 'a'
- A ordenação é feita do **menor Q(a) para o maior**;

 $aRb = aIb$ **aSb somente quando aPb**

| Matriz de relações |                |                |                |                |            | Classificação otimista   |    |                          |    |                | Pontuação otimista |                          |        |  |
|--------------------|----------------|----------------|----------------|----------------|------------|--------------------------|----|--------------------------|----|----------------|--------------------|--------------------------|--------|--|
|                    | A <sub>1</sub> | A <sub>2</sub> | A <sub>3</sub> | A <sub>4</sub> |            | A <sub>1</sub>           | A2 | A <sub>3</sub>           | A4 |                |                    | $\overline{\phantom{0}}$ |        |  |
| A <sub>1</sub>     |                |                | $P -$          | D              | IA1        | -                        |    | -                        |    | A <sub>1</sub> |                    |                          |        |  |
| A <sub>2</sub>     | $\mathbf{p}_-$ |                | $P-$           | D              | <b>JA2</b> | $\overline{\phantom{0}}$ |    | $\overline{\phantom{0}}$ |    | A <sub>2</sub> |                    | ⌒                        | $\sim$ |  |
| A <sub>3</sub>     |                |                |                |                |            |                          |    |                          |    |                | $\sim$             | پ                        |        |  |
| A <sub>4</sub>     | $\mathsf{p}_-$ | $P -$          | P <sub>-</sub> |                | IA3        |                          |    | $\overline{\phantom{0}}$ |    | A <sub>3</sub> | پ                  |                          |        |  |
|                    |                |                |                |                | IA4        | $\overline{\phantom{0}}$ |    | $\overline{\phantom{0}}$ |    | A <sub>4</sub> |                    | 4                        | -4     |  |

#### **A3 > A1 > A2 > A4**

# Ordenação Final

- A ordenação final é obtida a partir da ordem descendente e ascendente;
- Caso as ordens não sejam iguais, para a ordenação final utiliza-se a mesma operação do ELECTRE II:

Posição final = Posição decrescente + Posição crescente 2

Assim, a posição a identificada corresponde a ordem de preferência.

# Referências

- ALMEIDA, A.T. **Processo de decisão nas organizações: Construindo modelos de decisão multicritério**. São Paulo: Atlas, 2013.
- FIGUEIRA, J. R.; GRECO, S.; EHRGOTT, M. **Multiple Criteria Decision Analysis: State of the Art Surveys**. New York: Springer, 2016.
- Instituto Tecnológico de Aeronáutica. **Mb-741- Métodos multicritério de apoio à decisão**. Mestrado Profissional em Produção. 01 aug. 2013, 01 dec. 2013. 32 p. Notas de Aula.
- TROJAN, F.; MORAIS, D. C. **Avaliação em grupo para manutenção de redes de distribuição de água.** In: Simpósio Brasileiro de Pesquisa Operacional, 63, 2011, Ubatuba. Resumos... Ubatuba-SP.